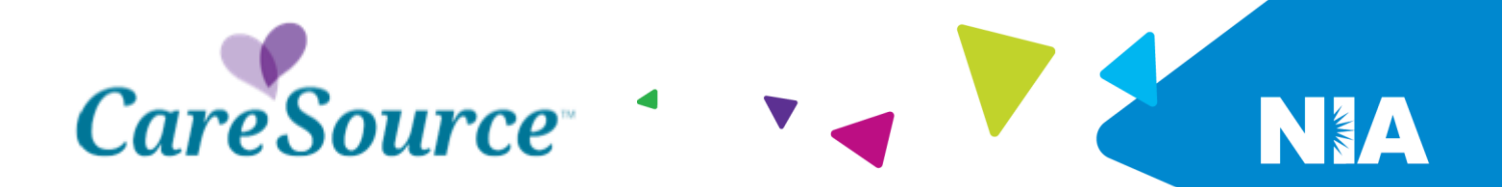

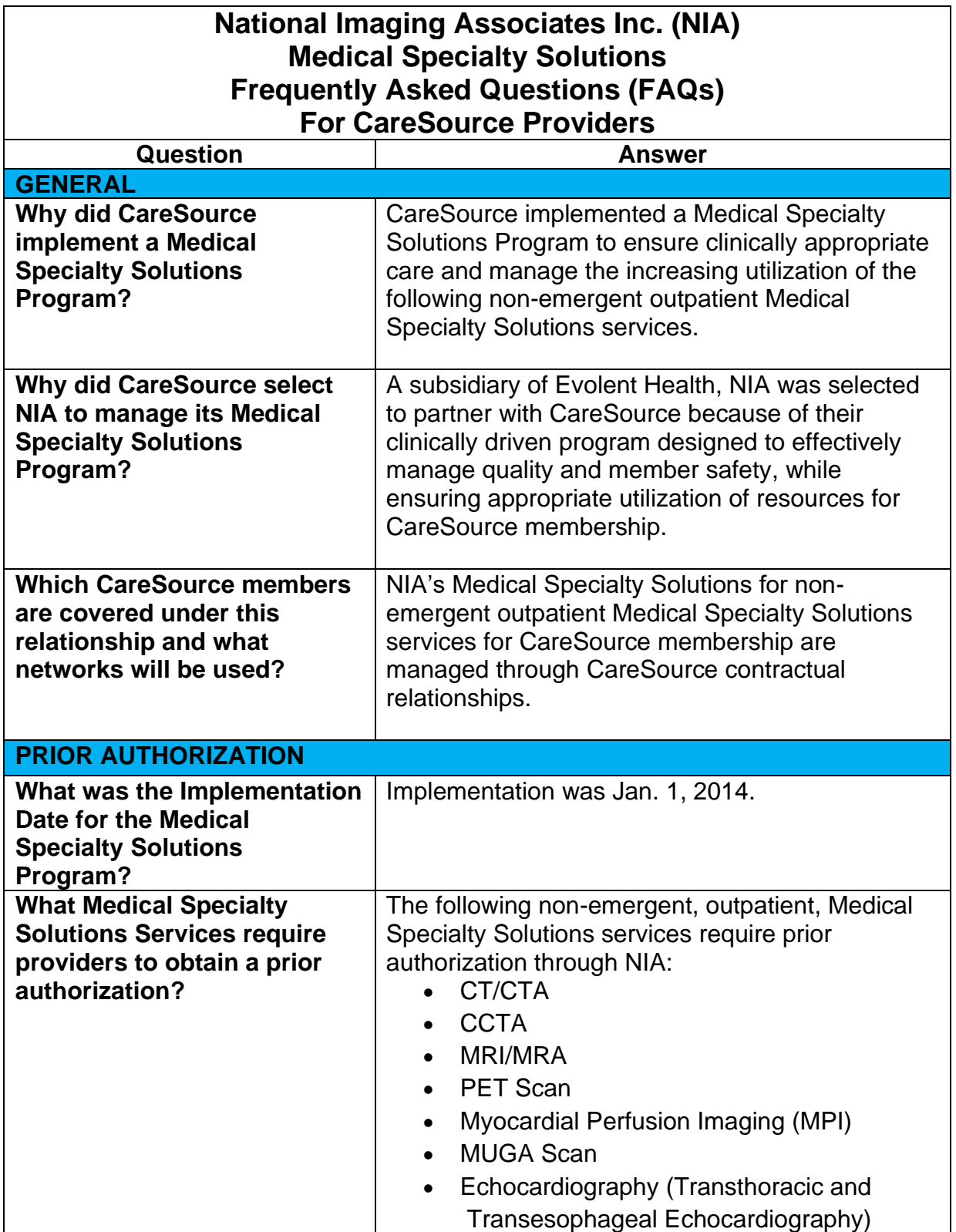

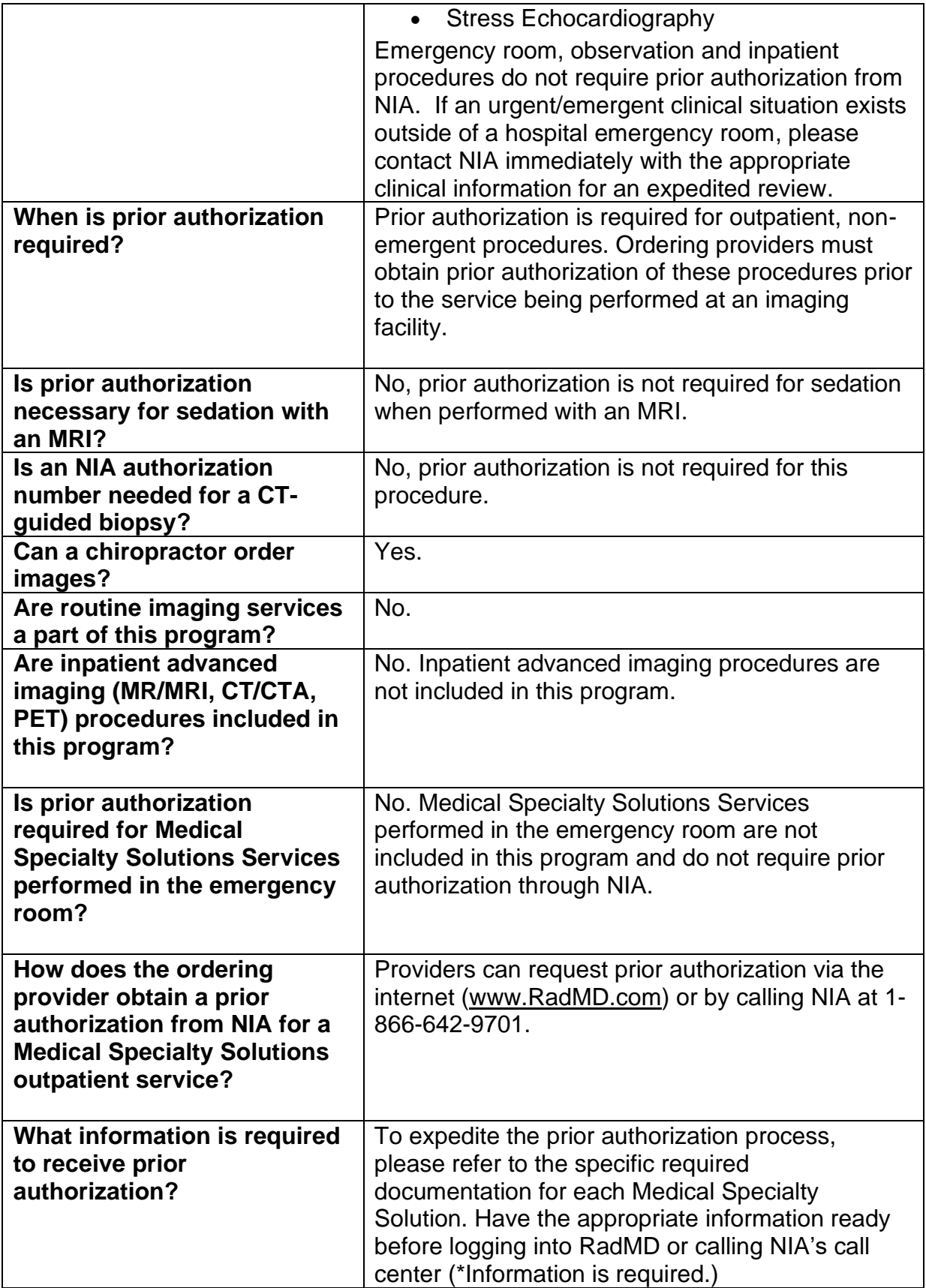

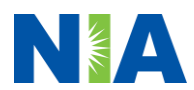

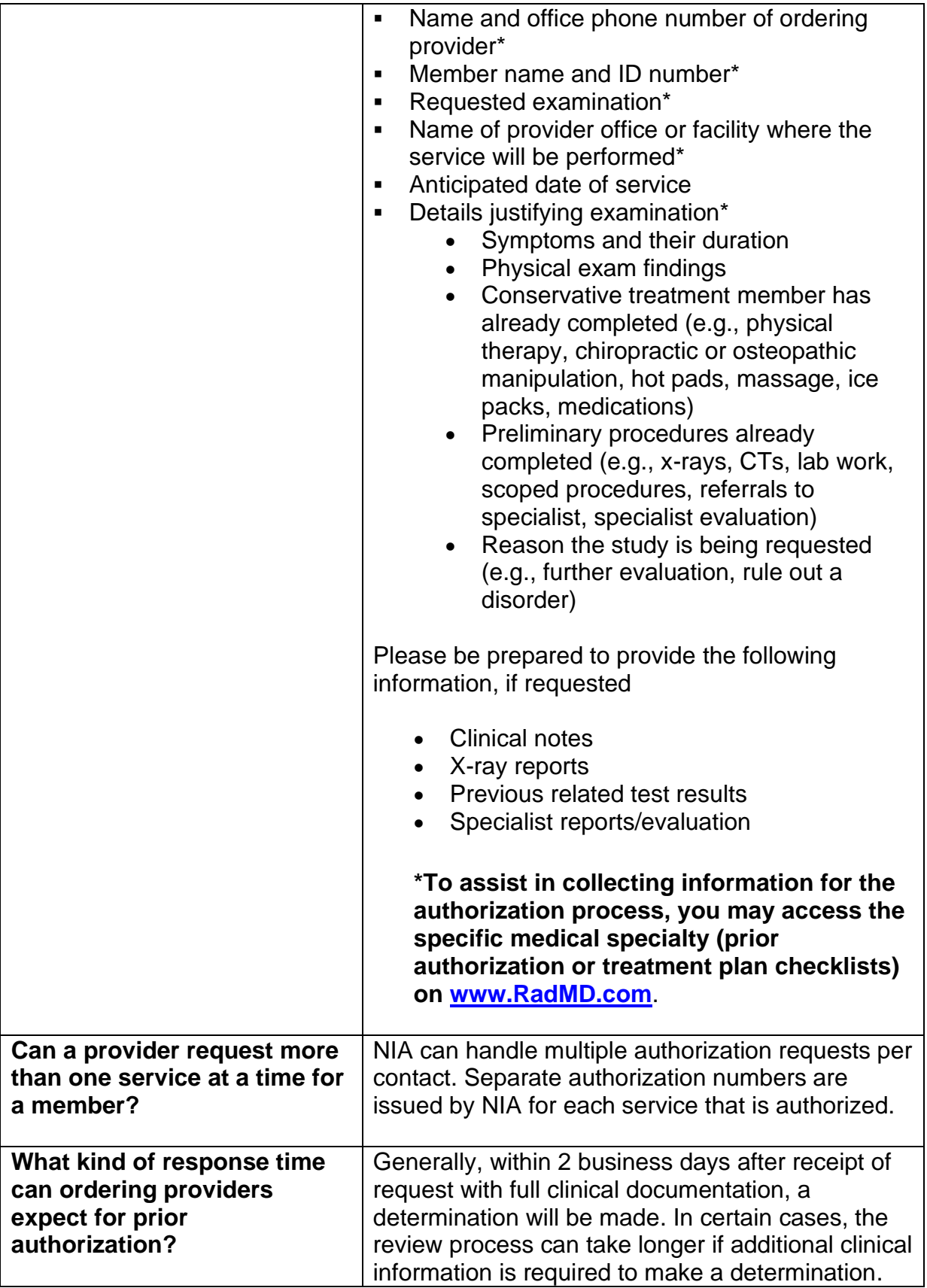

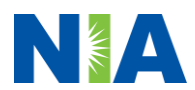

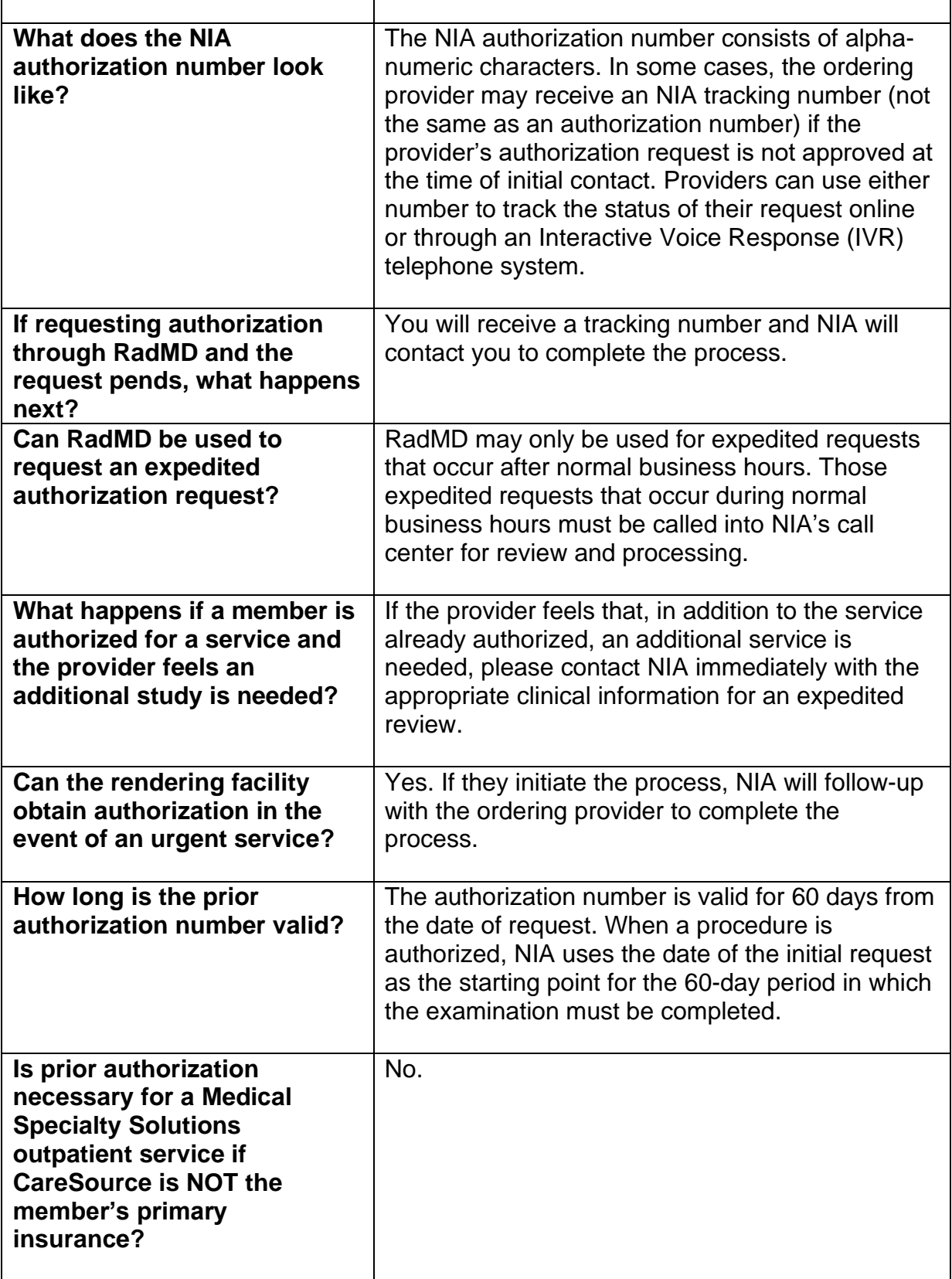

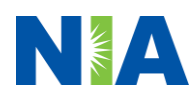

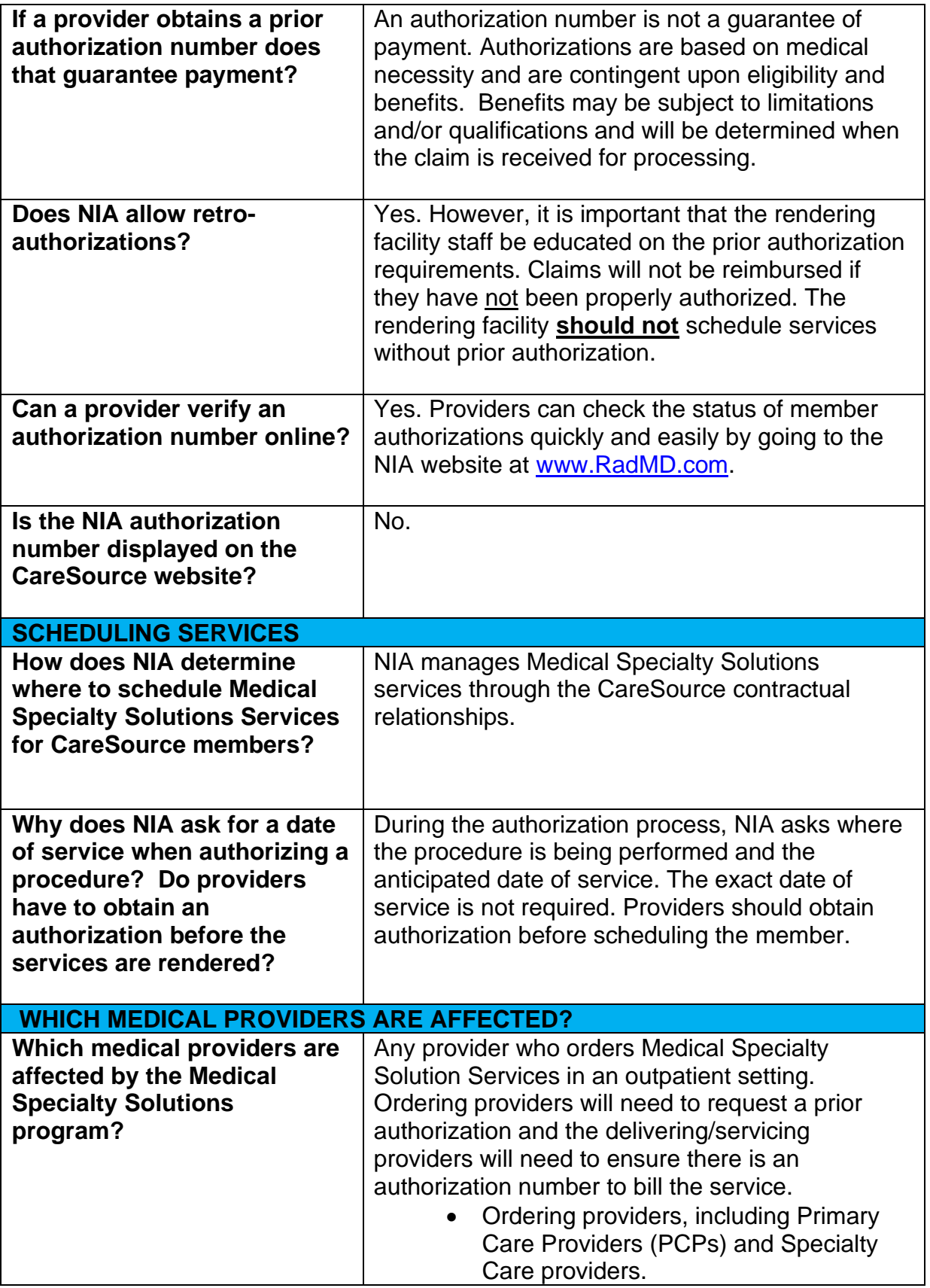

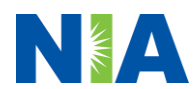

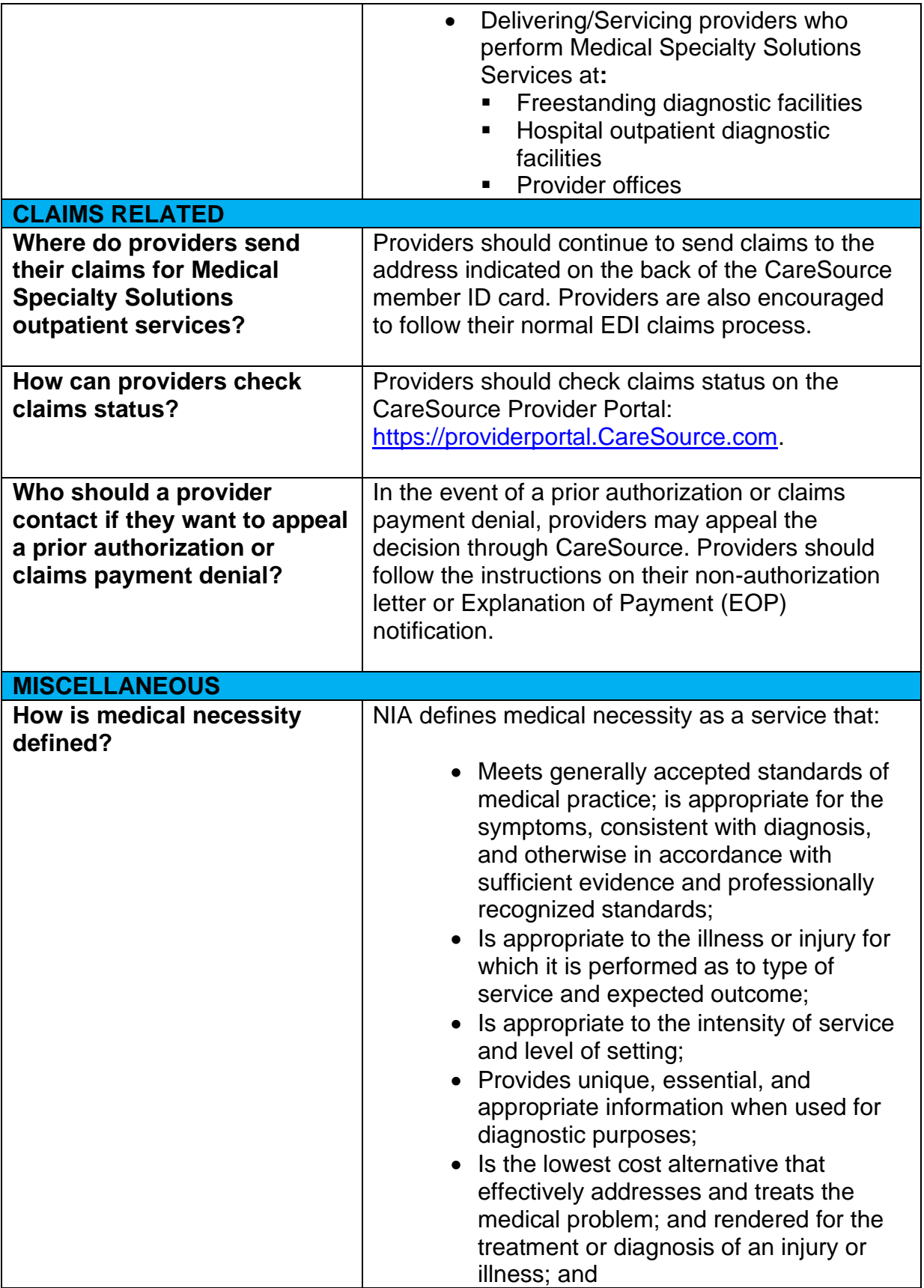

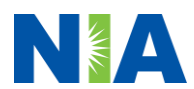

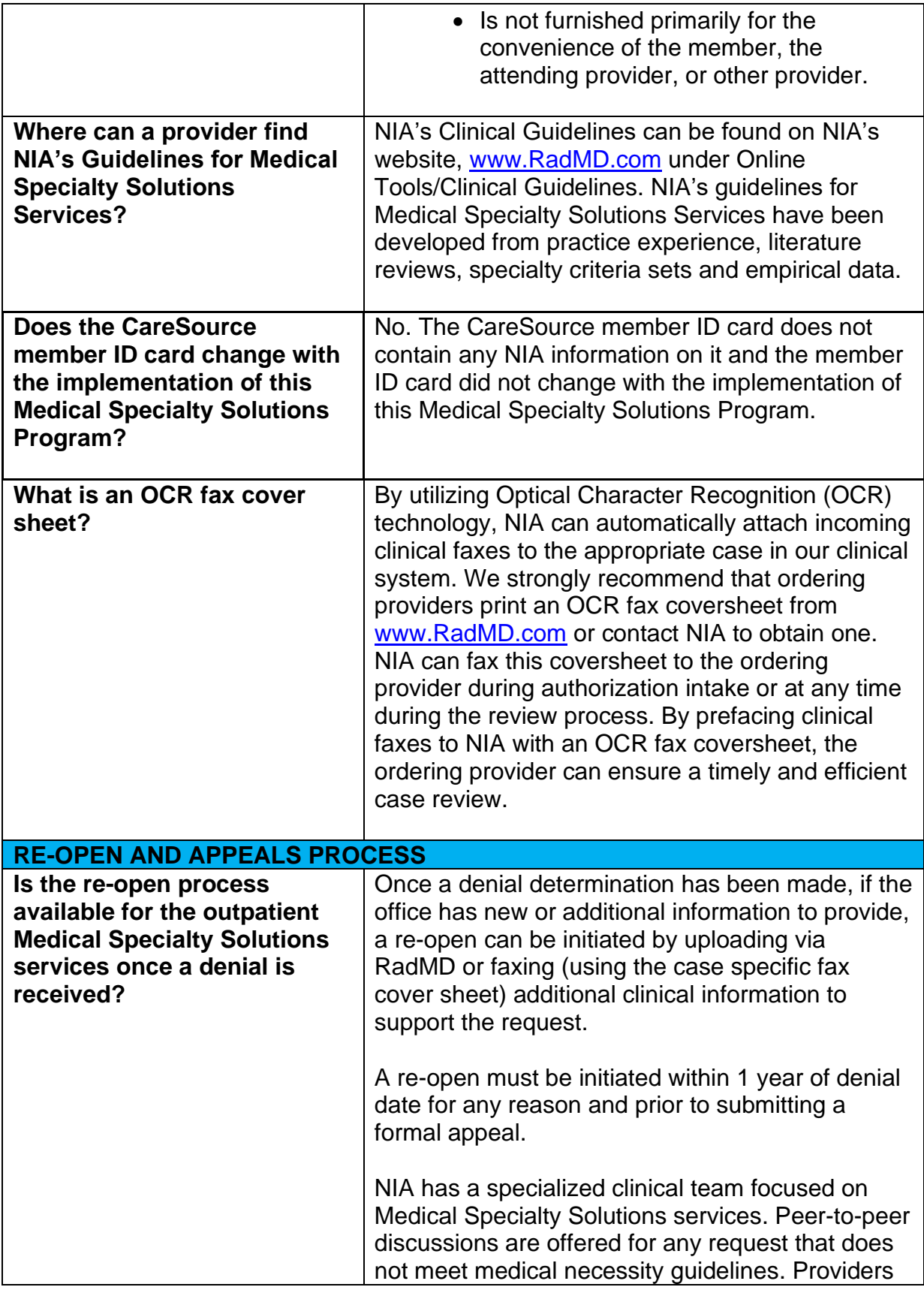

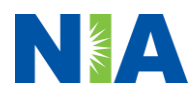

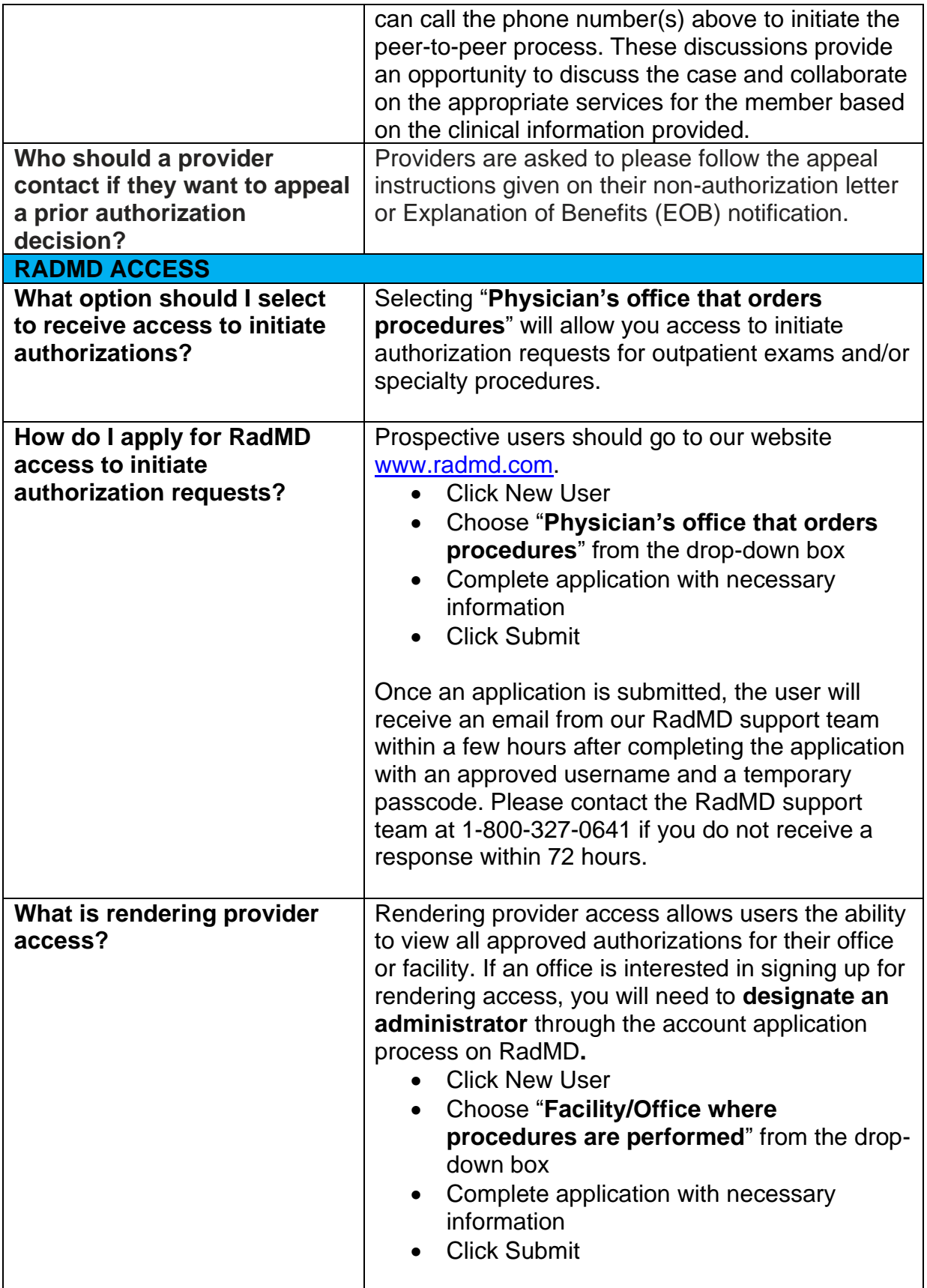

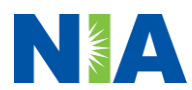

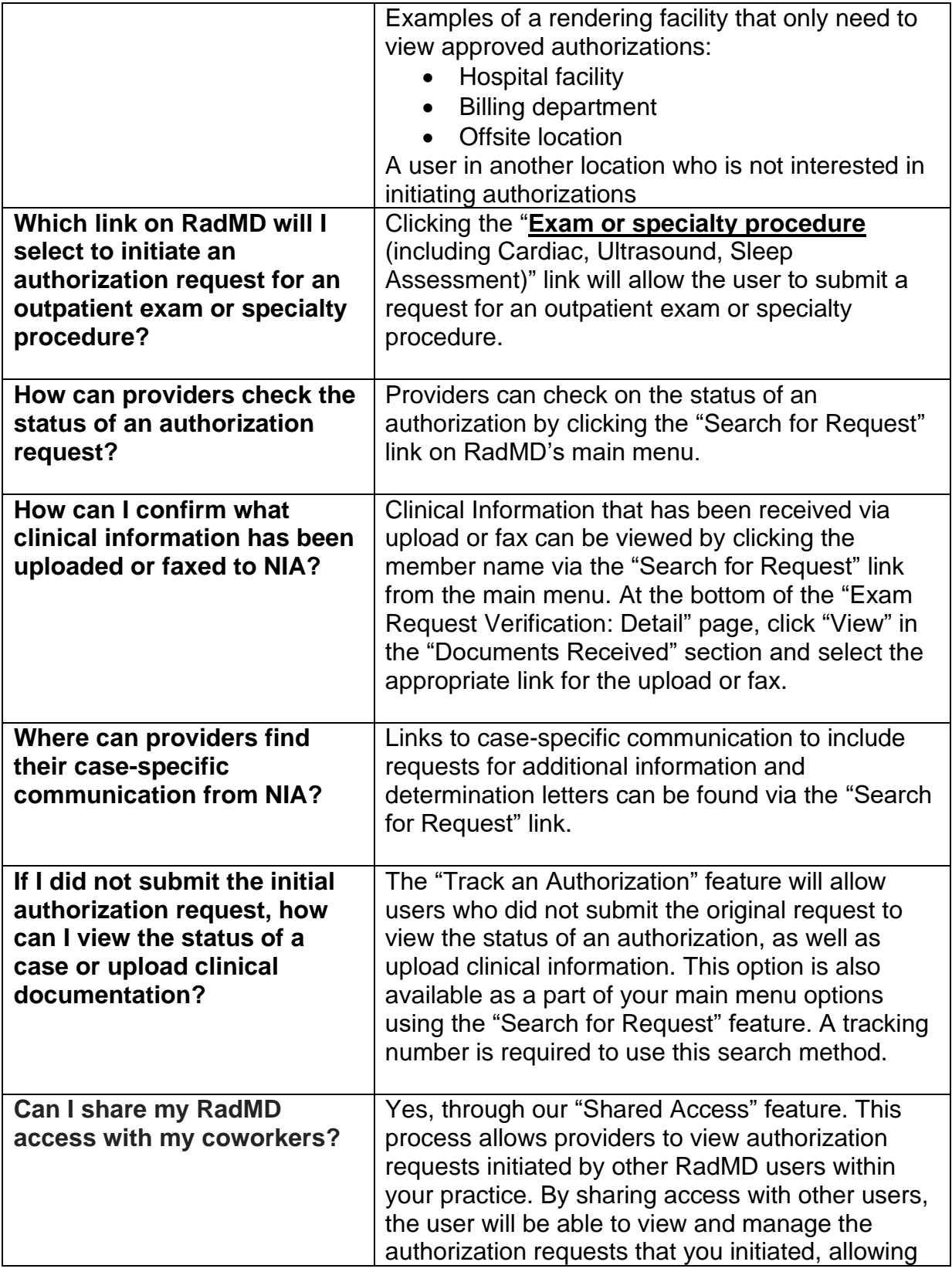

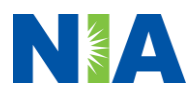

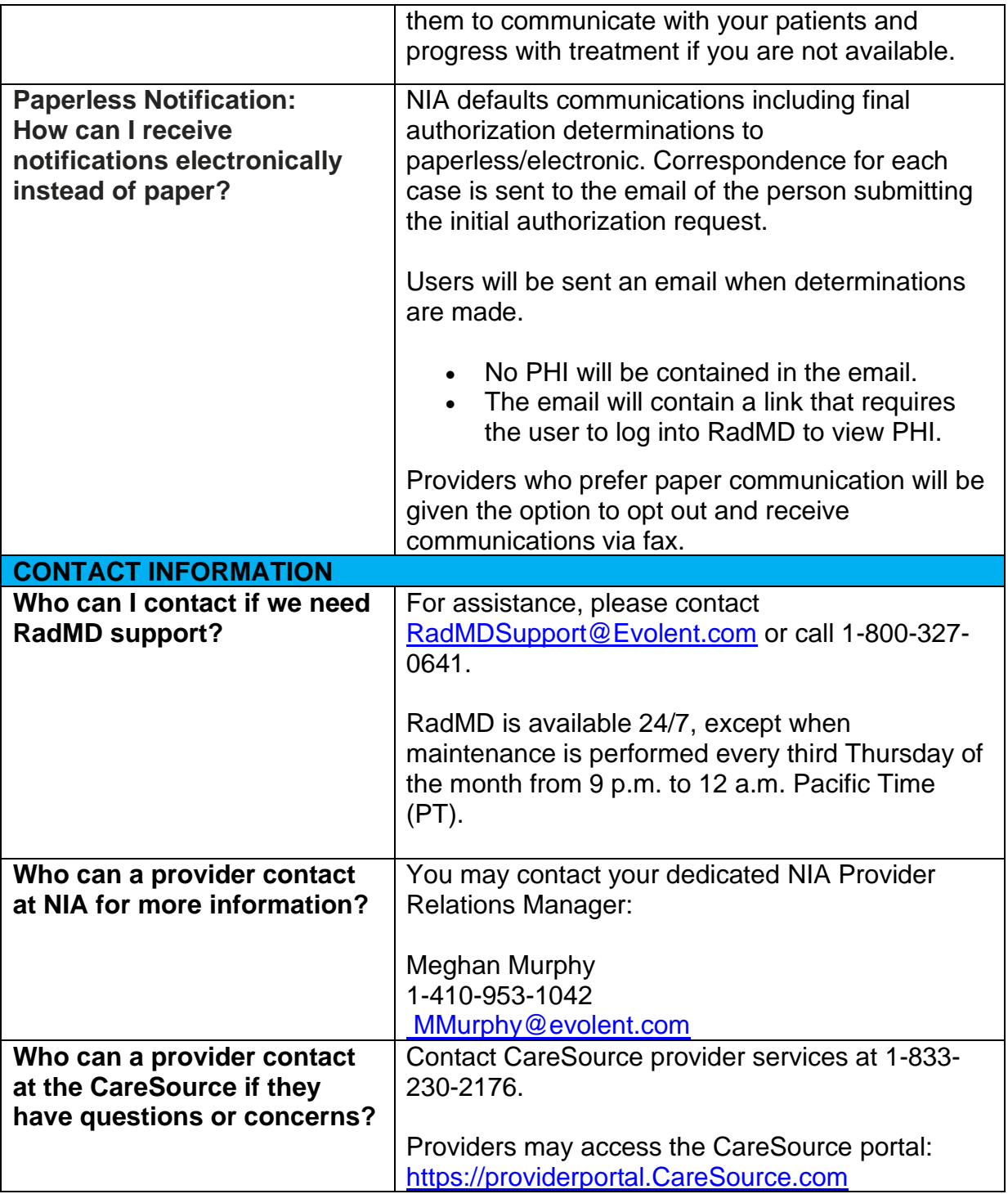

Y0119\_GA-DSNP-P-2444460\_C

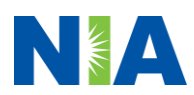